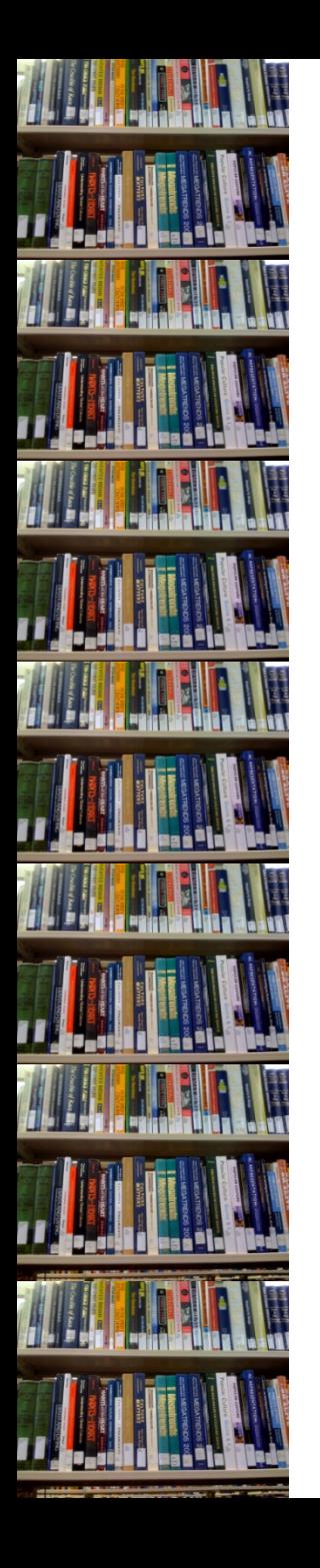

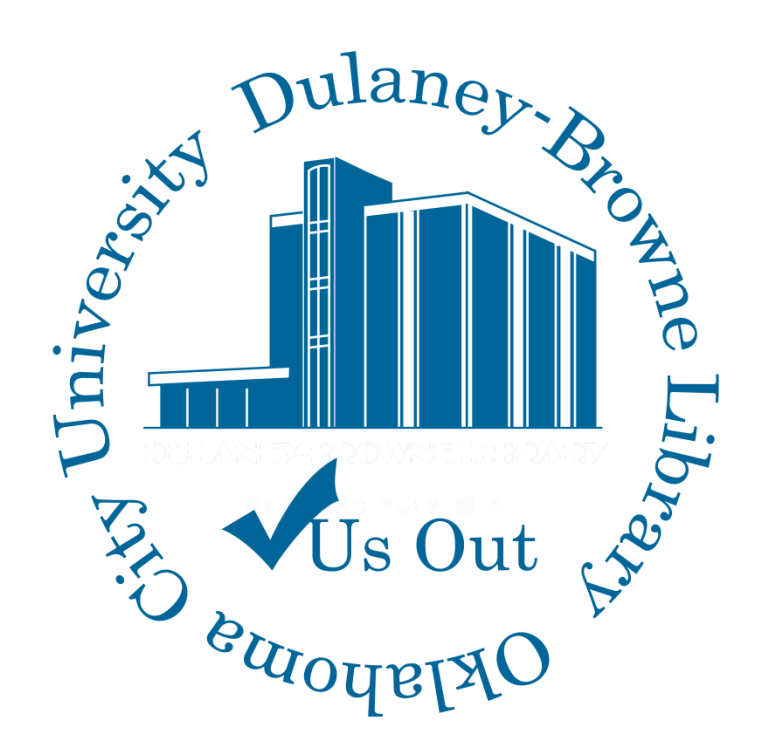

#### **SHIFTING**

#### **Making Room for Growth**

By Elizabeth Jones: ejones@okcu.edu 10/10/2008

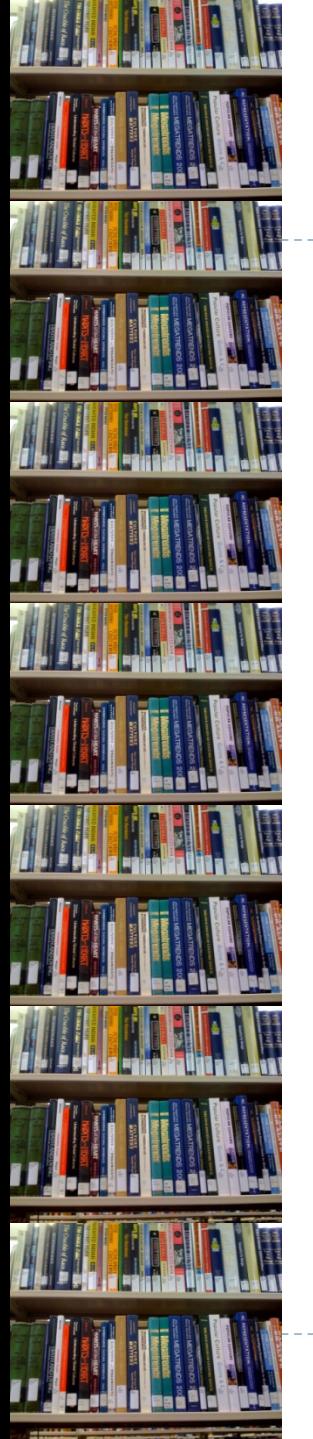

#### **Why we needed a LARGE Scale Shift?**

- ▶ 7,569 Gift Items.
- ▶ 1,817 New Items.
- Re-Shelving Issues.
- ▶ Top Shelves were full.
- ▶ Entire sections had been left empty for growth.

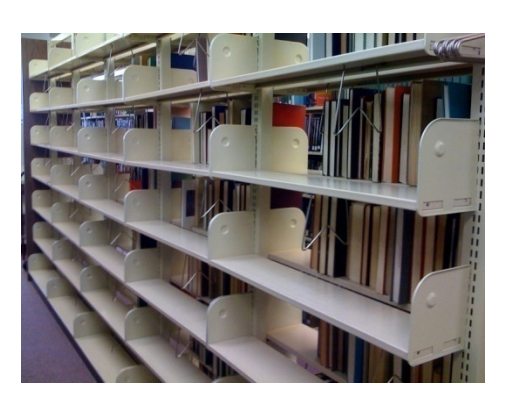

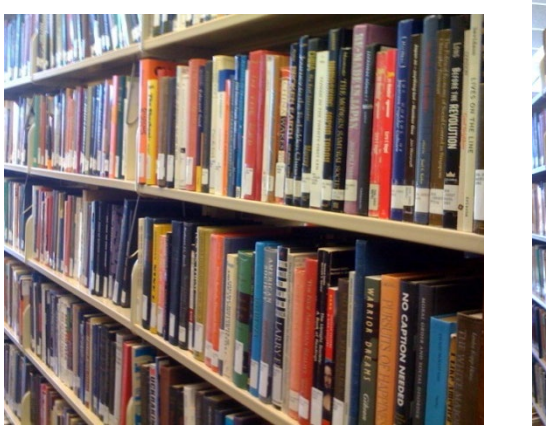

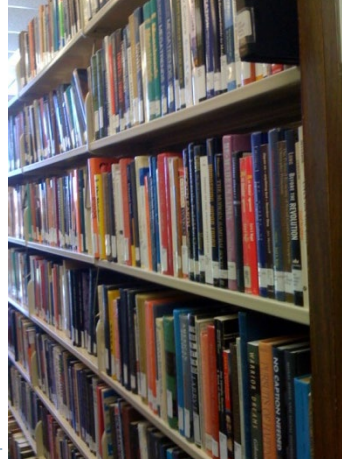

# **SOLUTION:** Figure out the call number range for each shelf, leaving room to grow

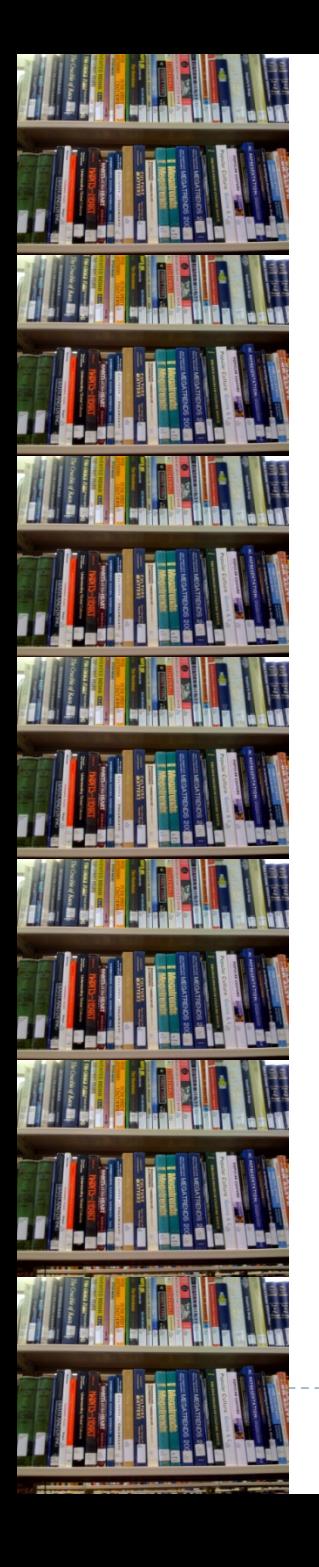

## **Counting Shelves and Books**

#### Shelves

- How many shelves do we have?
- How many do we want to use?

#### Books

- 
- How many books do we have?
- Include charged, missing, & damaged items.
- ▶ Space for Growth
	- How full do we want shelves to be?
	- ▶ Want to fill all shelves.

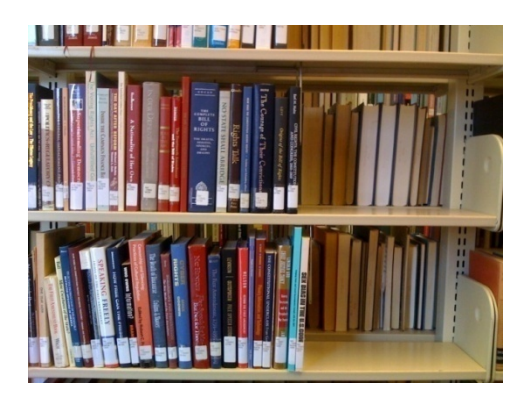

### **What do we do First?**

- $\blacktriangleright$  We counted the shelves  $-2,370$
- ▶ We decided we wanted shelves to be no more than 2/3rds full.
- ▶ We randomly picked shelves in each call number area to count books. We counted…
	- **Total number of books per shelf**
	- $\triangleright$  Number of books to the 2/3<sup>rd</sup> full mark
- ▶ Next we needed a count of total volumes on the floor.
	- Included missing , charged, & damaged items
	- ▶ Included items temporarily shelved elsewhere

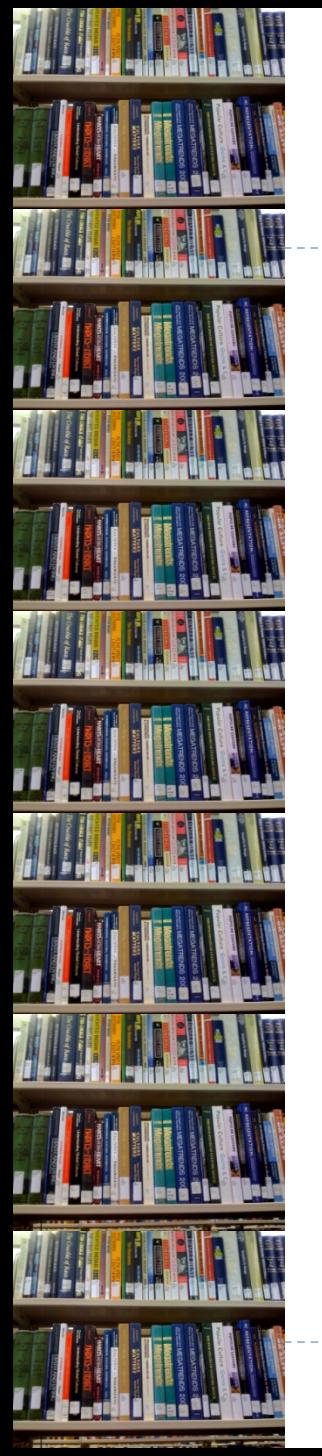

#### **Access Report for Total Volumes**

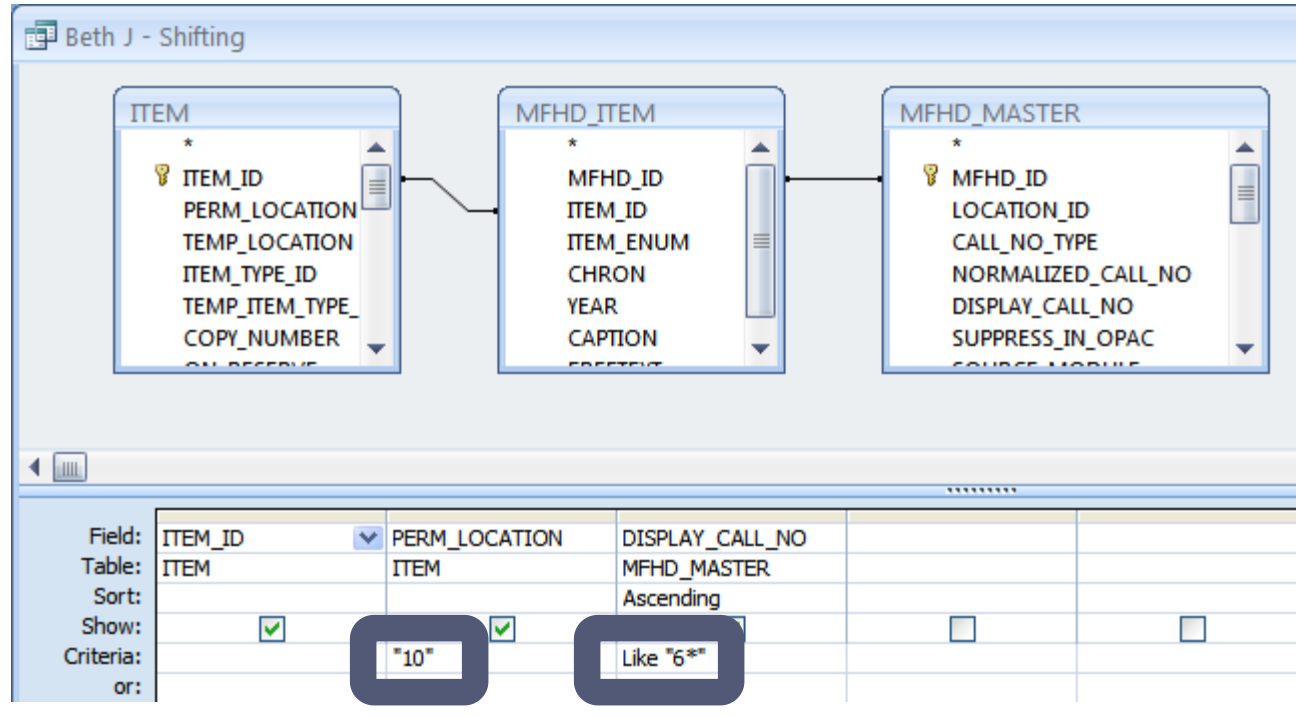

- $\triangleright$  Permanent location insured that we included items temporarily shelved elsewhere.
- I ran the reports by call# sections; 000's, 100's, etc...

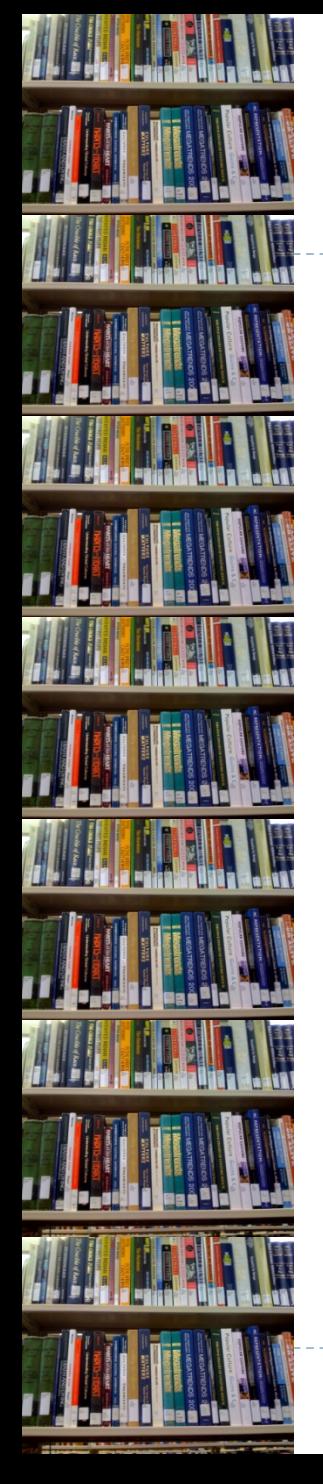

### **Collecting Data – I have a lot**

- ▶ 53,463 total volumes
	- 000's 2,166 volumes 23-31 per shelf
	- 100's 4,084 volumes 25-30 per shelf
	- 300's 29,688 volumes 22-27 per shelf
	- ▶ 400's 2,240 volumes 18-23 per shelf
	- ▶ 500's 6.953 volumes 20-25 per shelf
	- ▶ 600's 8,332 volumes 27-32 per shelf
- 53,463/2,370 = 22.558???????
- $\rightarrow$  36 shelves empty / 6 columns / each call# range gets an extra column
- ▶ 2,370 shelves (minus top shelves) / 6 shelves to a column (000's have 78 so they now can have 84)

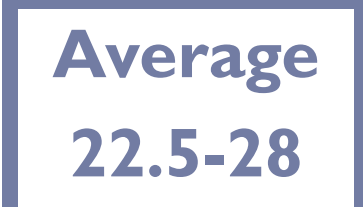

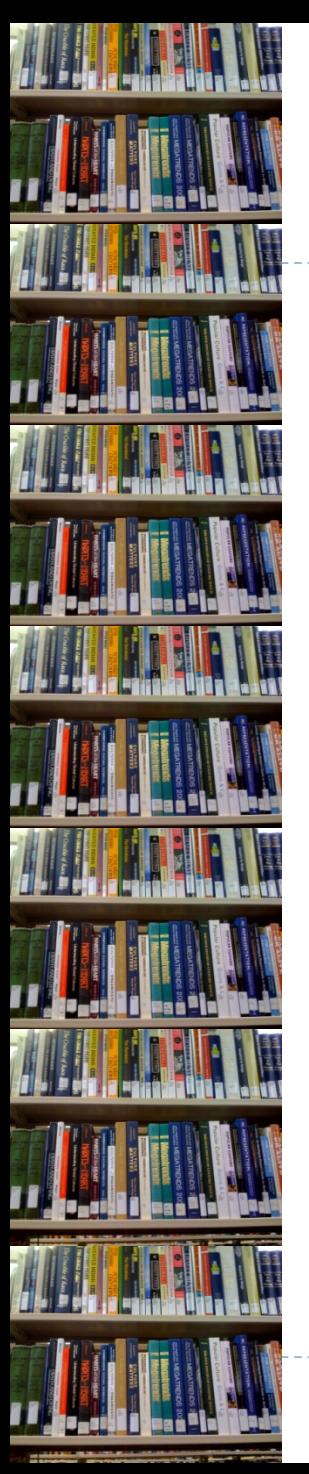

#### **Excel is your FRIEND**

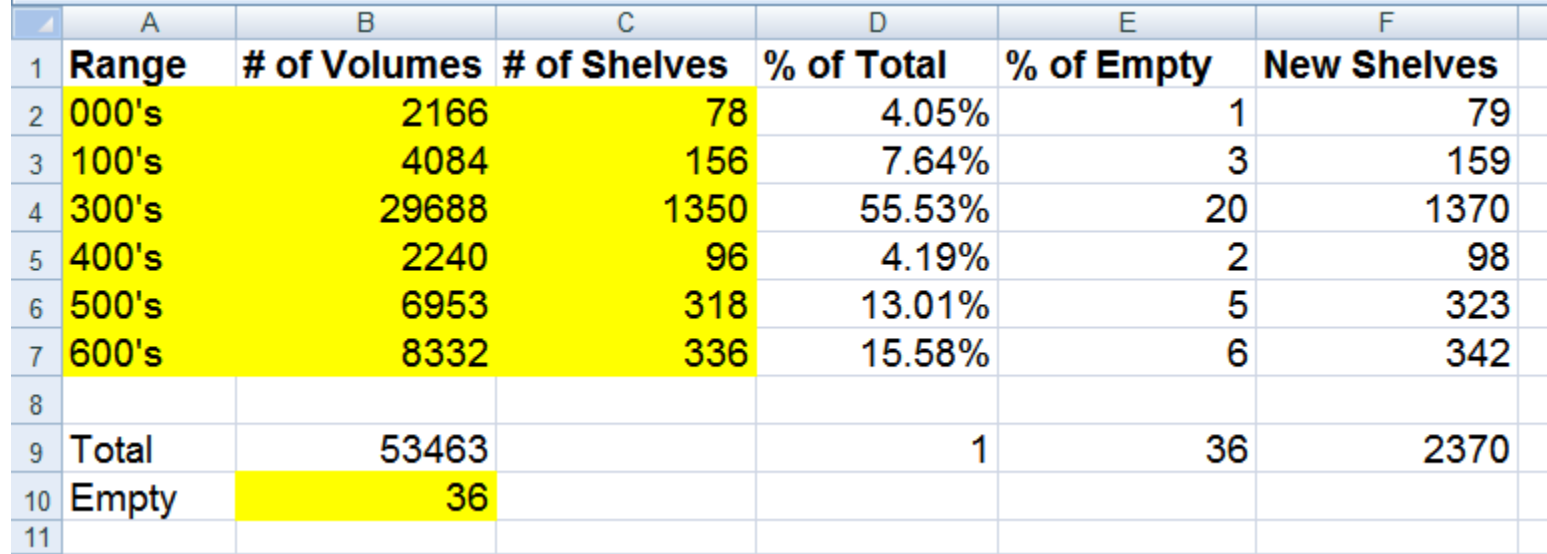

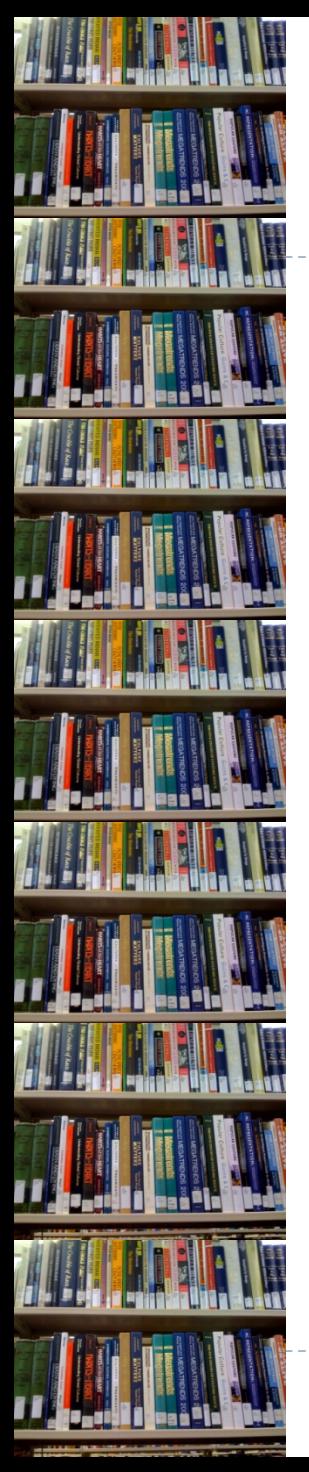

#### **Excel is your FRIEND**

- ▶ 000's 84 shelves
- $\triangleright$  100's 162 shelves
- ▶ 300's 1,356 shelves
- ▶ 400's 102 shelves
- ▶ 500's 324 shelves
- **▶ 600's 342 shelves**

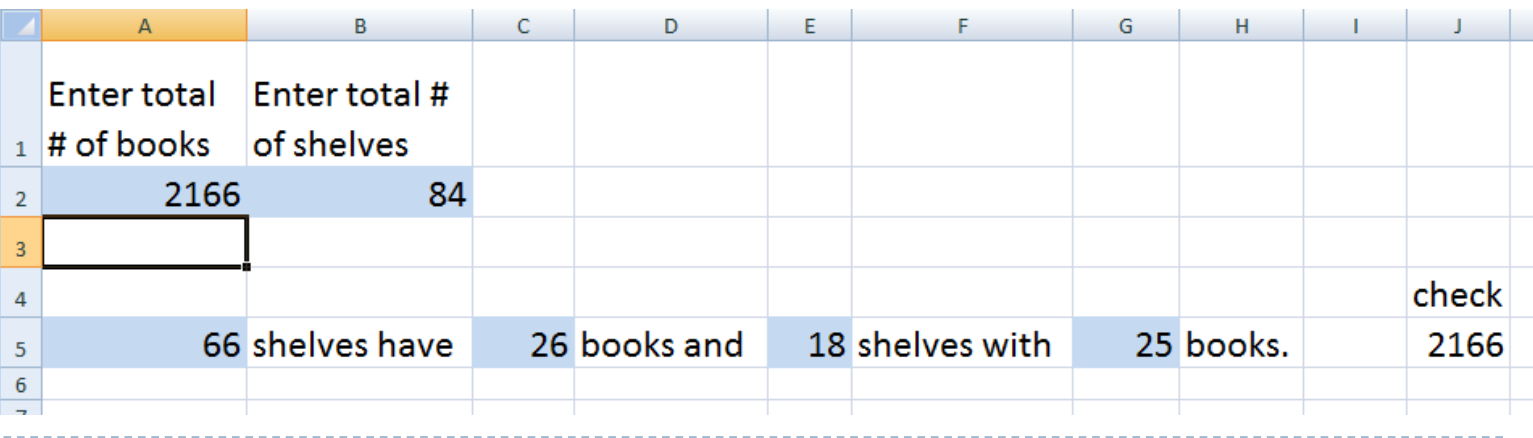

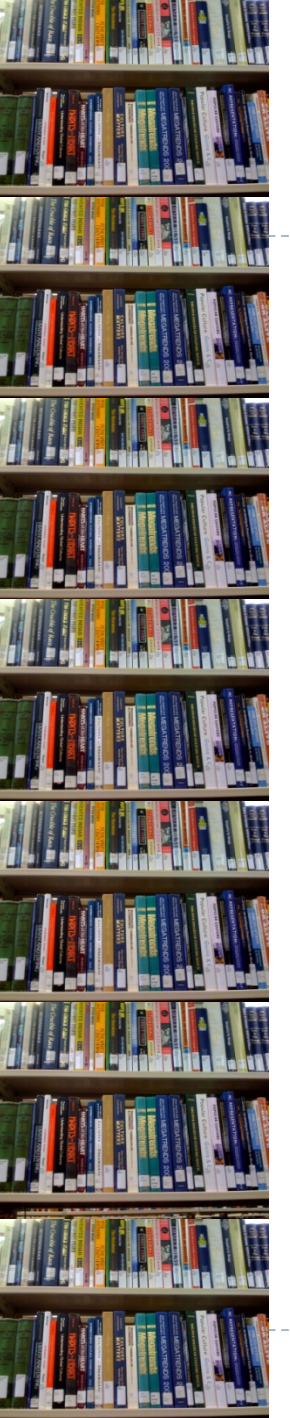

#### **Excel is your FRIEND**

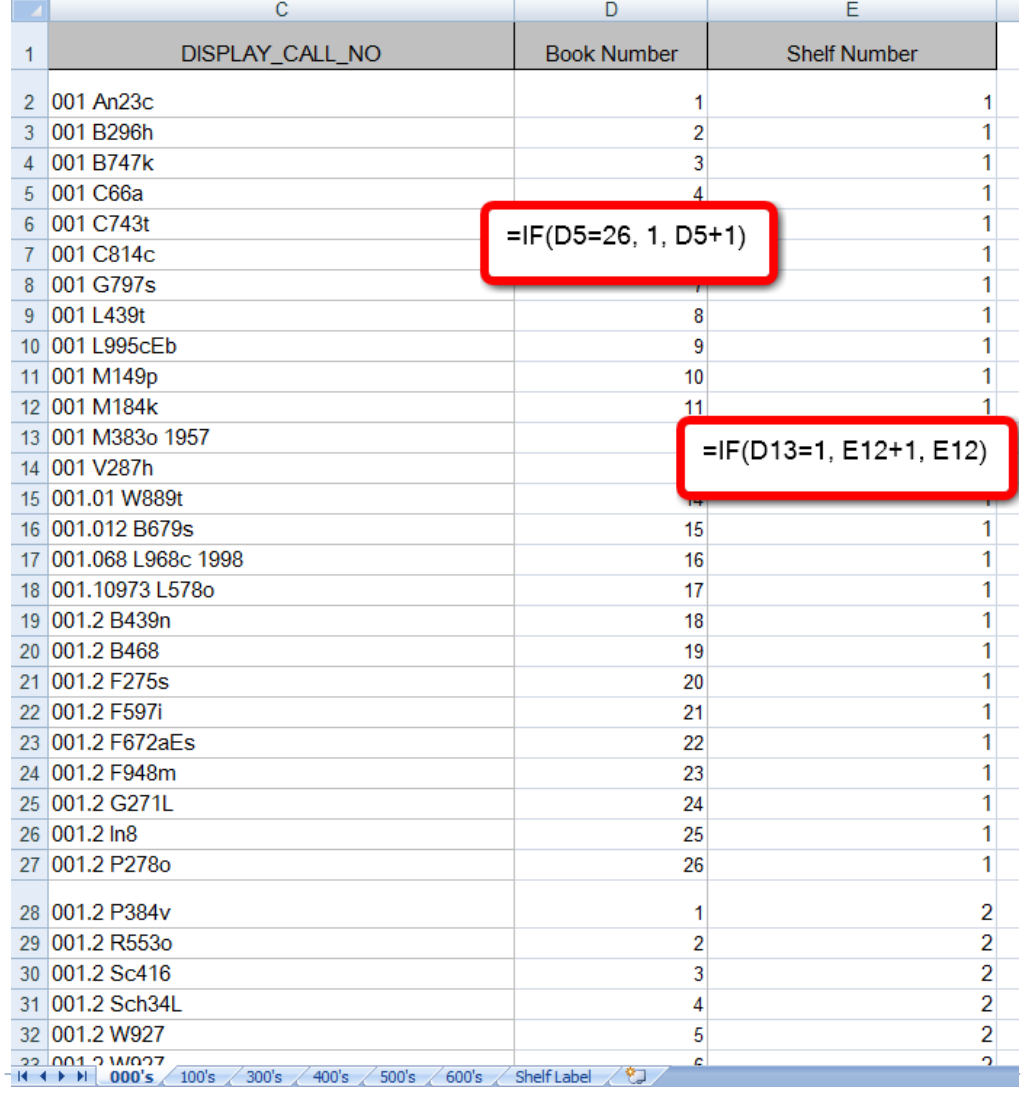

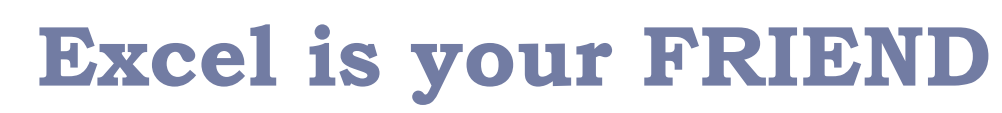

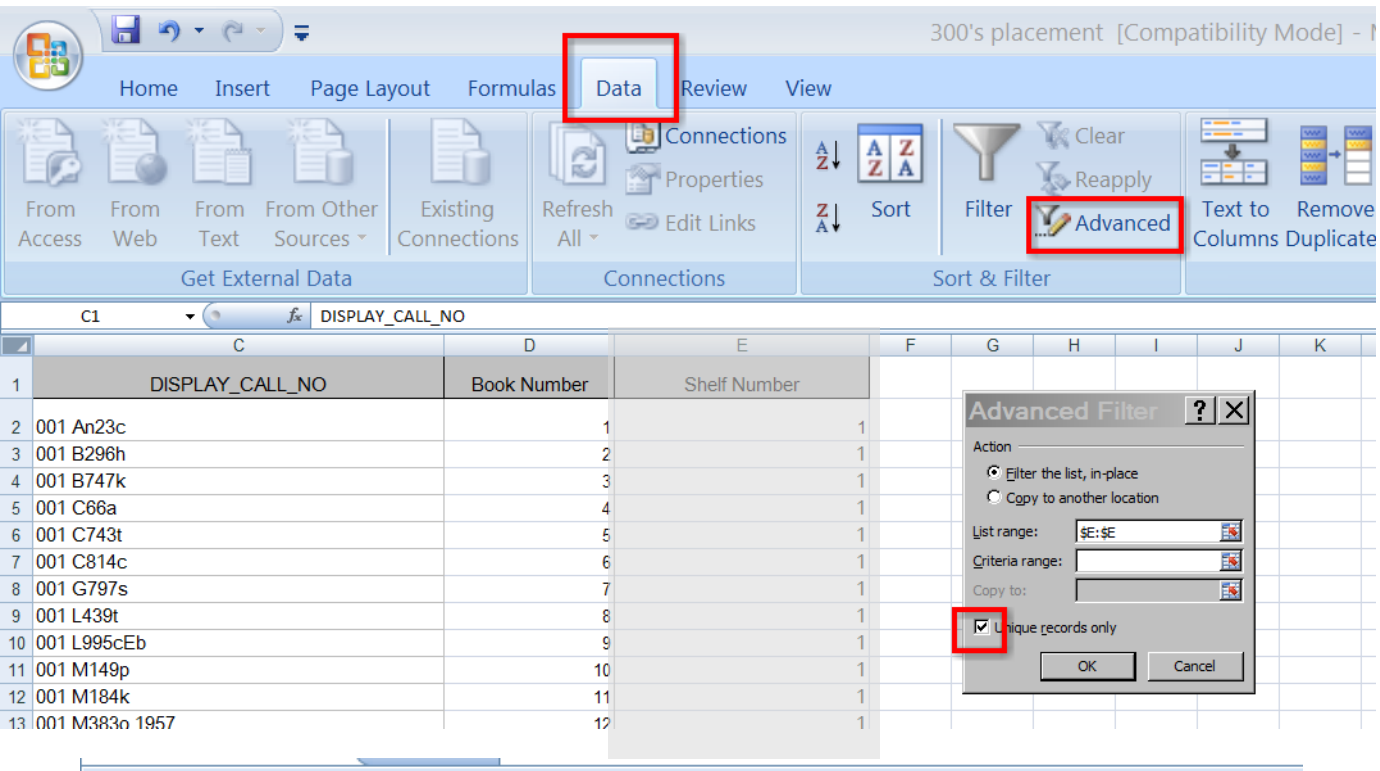

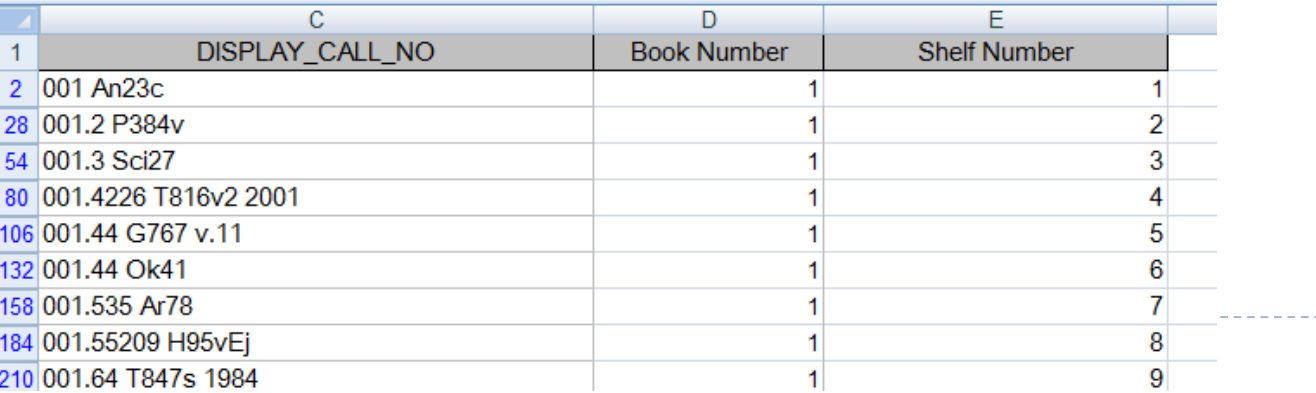

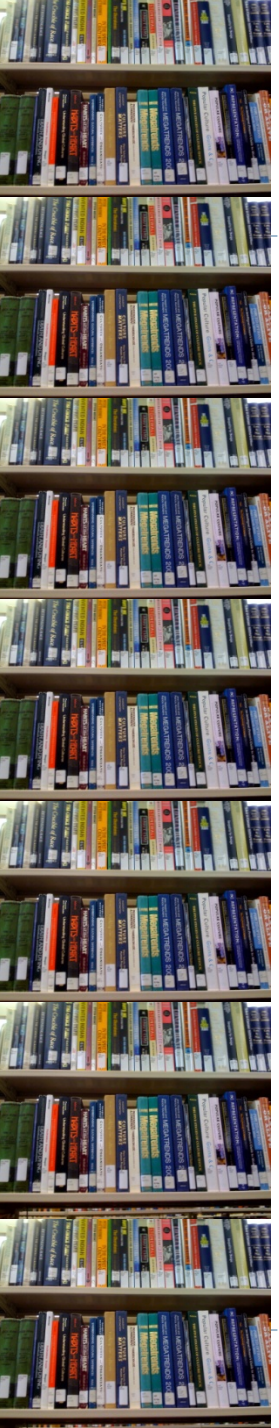

### **Marking the Shelves**

Using the information from the excel sheet, the first book of each new shelf was turned sideways

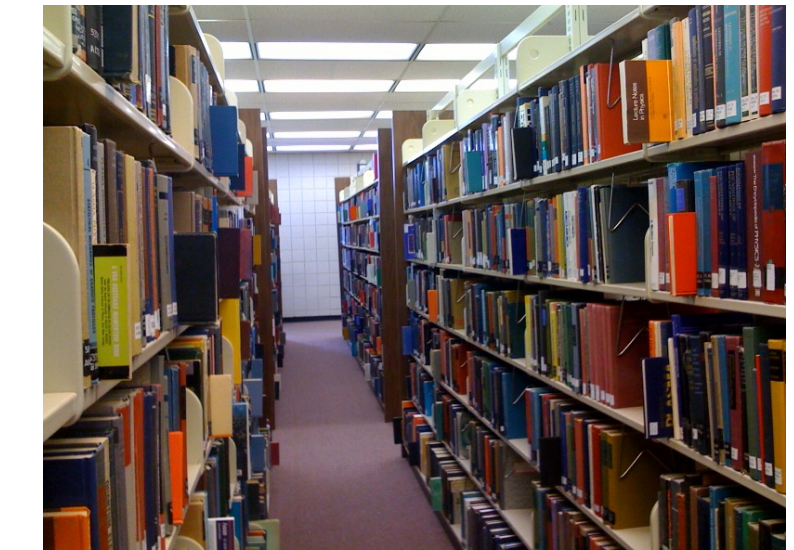

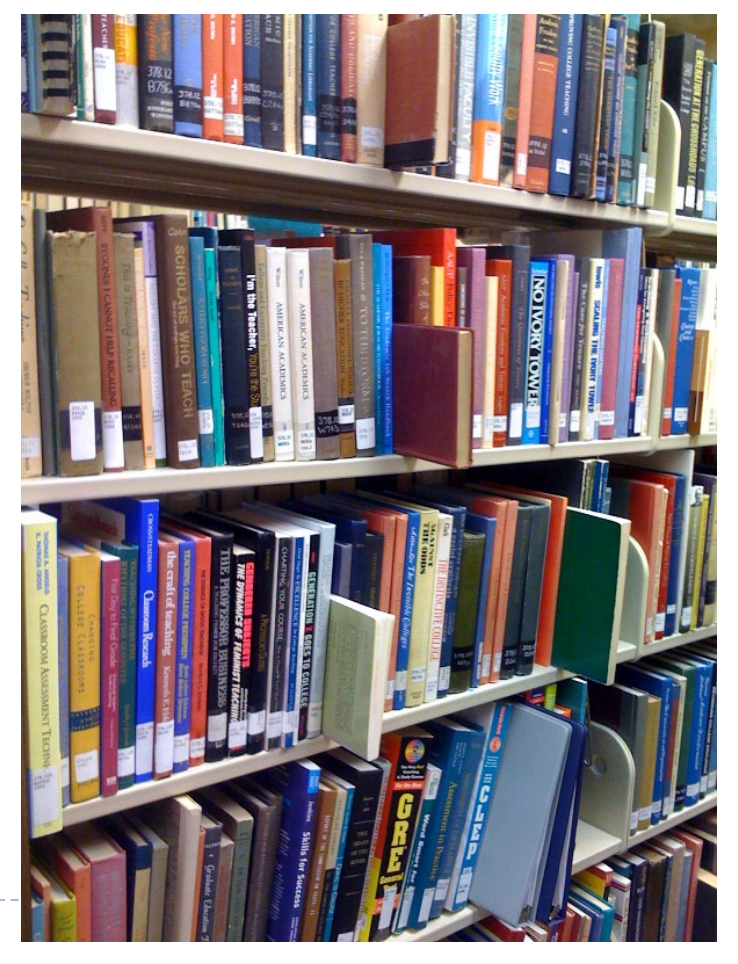

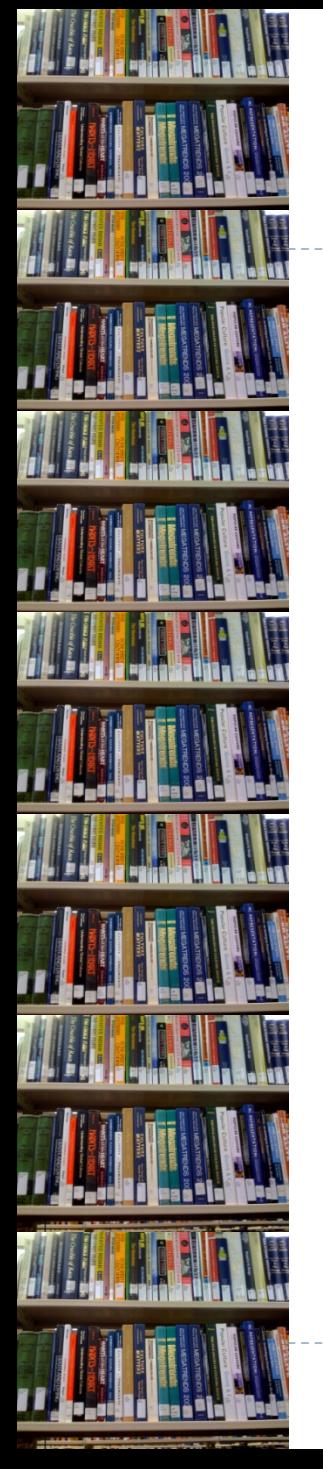

#### **Problems with the Process**

- ▶ Multi-volume sets were broken up.
- ▶ Copy I and Copy 2 were broken up.
- ▶ Some sections had thicker items and we were unable to fit 25 items on that shelf.

### **Problems with Shifting**

- ▶ During shifting people would forget which item was turned sideways.
- ▶ Patrons browsing the shelves would turn sideways items up-right.
- **Mistakes in re-shelving were sometimes not apparent** until several columns had been shifted.

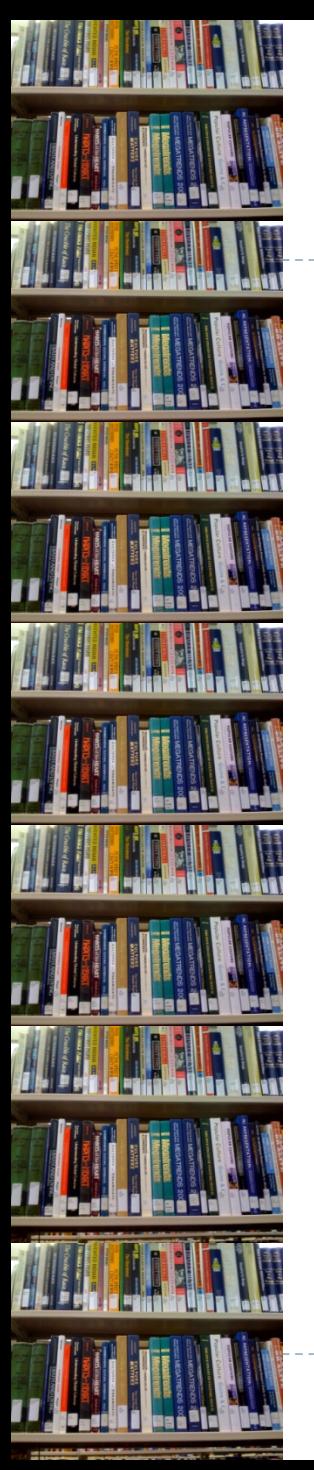

#### **Shifting Results**

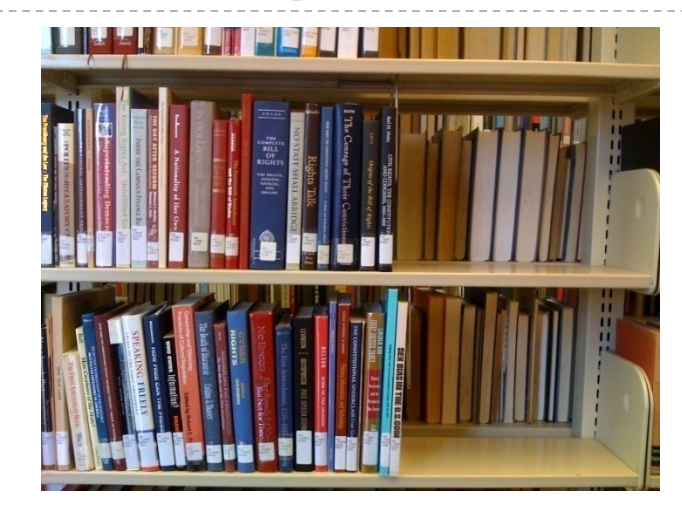

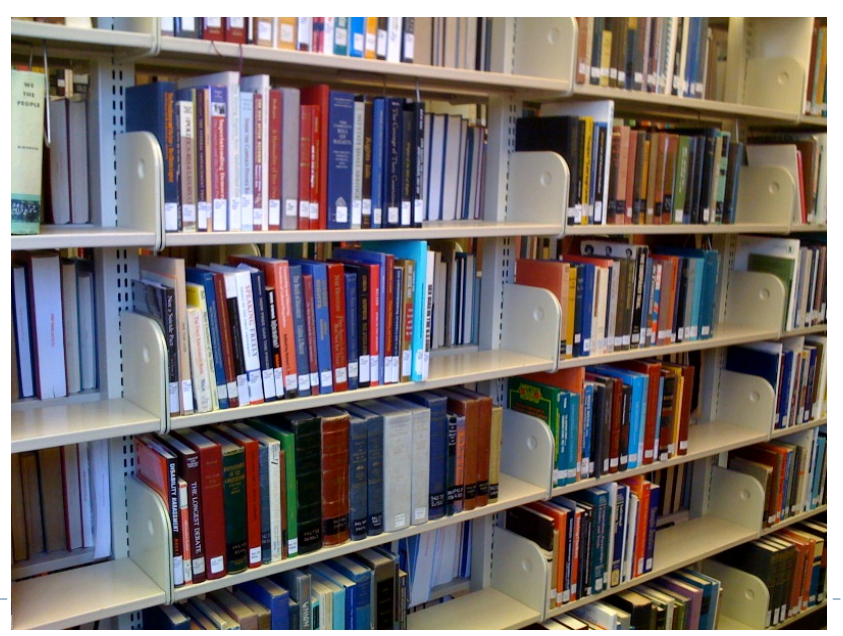

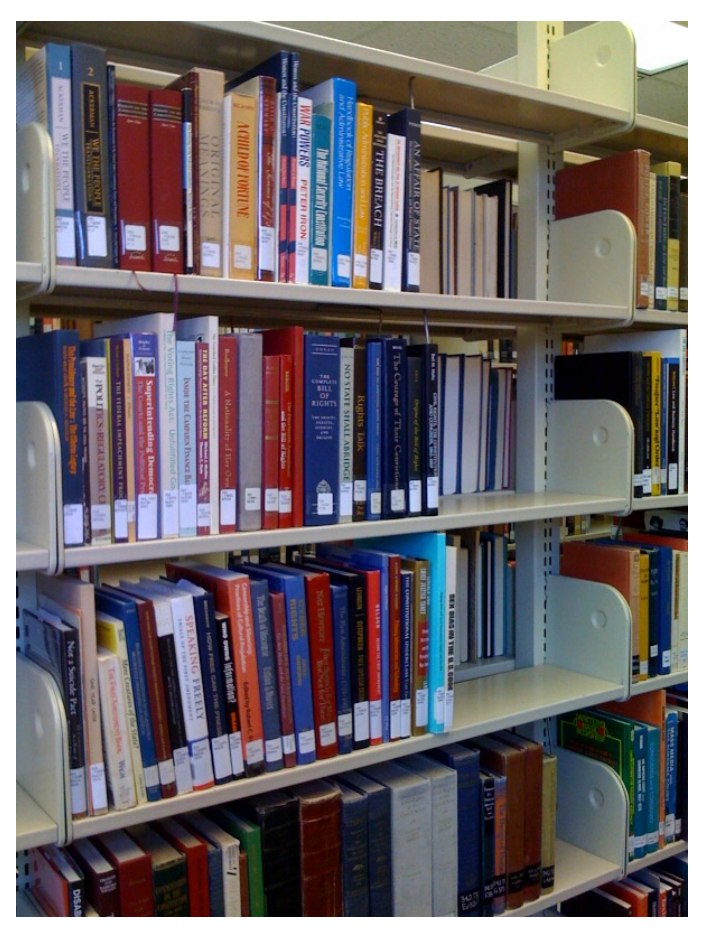

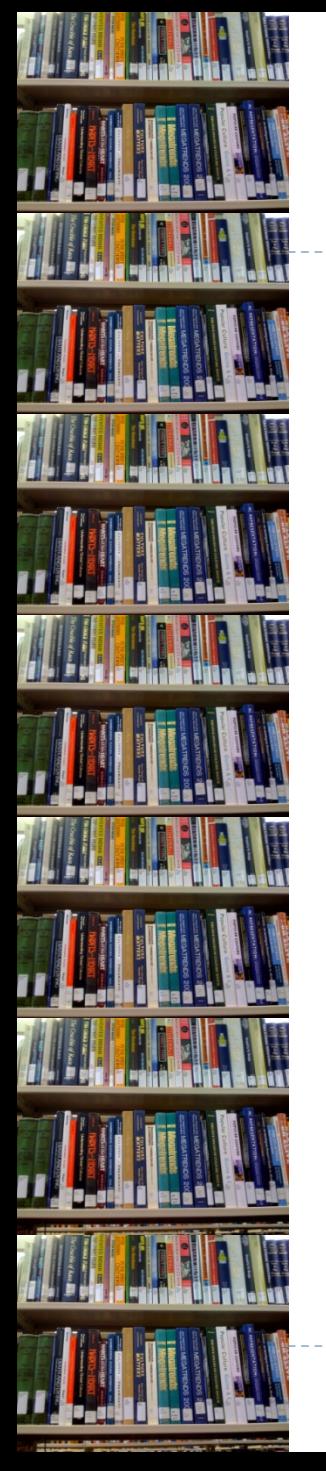

#### **Recommendations**

- Explain the entire process to staff that will be involved in shifting
- $\triangleright$  Keep your list of items to be turned sideways
- ▶ Update your list of items to be turned sideways
- $\triangleright$  Plan the actual shifting for a time when you can either schedule extra staff or have the library closed.

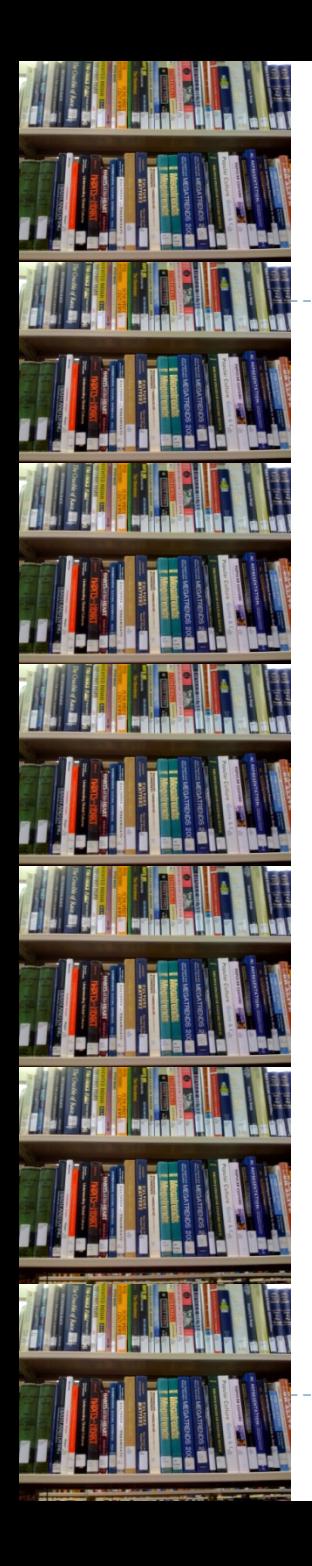

## **QUESTIONS???**